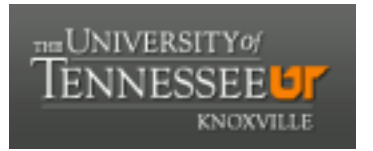

# University of Tennessee, Knoxville TRACE: T[ennessee Research and Cr](https://trace.tennessee.edu/)eative **Exchange**

[Chancellor's Honors Program Projects](https://trace.tennessee.edu/utk_chanhonoproj) Supervised Undergraduate Student Research [and Creative Work](https://trace.tennessee.edu/utk_supug) 

Spring 5-2004

# General Curvilinear Coordinate Transformation and Visualization for Plasma Equilibria

Katherine Fiona White University of Tennessee - Knoxville

Follow this and additional works at: [https://trace.tennessee.edu/utk\\_chanhonoproj](https://trace.tennessee.edu/utk_chanhonoproj?utm_source=trace.tennessee.edu%2Futk_chanhonoproj%2F805&utm_medium=PDF&utm_campaign=PDFCoverPages) 

#### Recommended Citation

White, Katherine Fiona, "General Curvilinear Coordinate Transformation and Visualization for Plasma Equilibria" (2004). Chancellor's Honors Program Projects. https://trace.tennessee.edu/utk\_chanhonoproj/805

This is brought to you for free and open access by the Supervised Undergraduate Student Research and Creative Work at TRACE: Tennessee Research and Creative Exchange. It has been accepted for inclusion in Chancellor's Honors Program Projects by an authorized administrator of TRACE: Tennessee Research and Creative Exchange. For more information, please contact [trace@utk.edu.](mailto:trace@utk.edu)

#### $\ddot{\phantom{a}}$ UNIVERSITY HONORS PROGRAM

## SENIOR PROJECT - APPROVAL

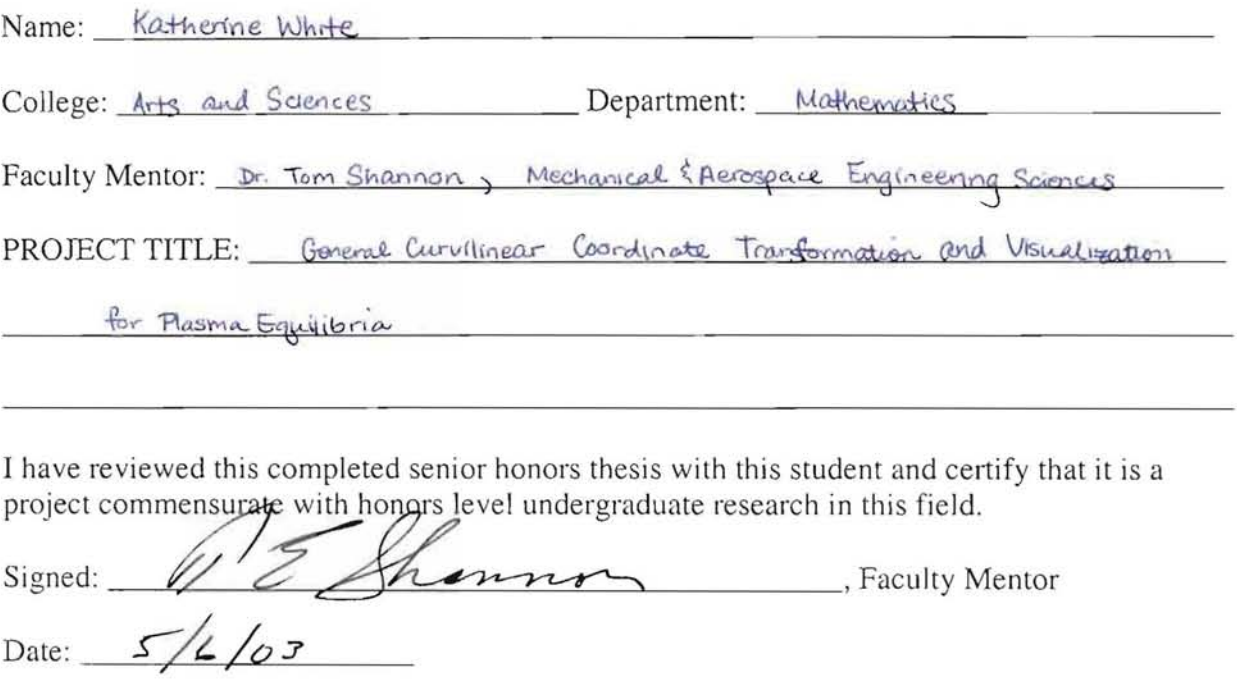

Comments (Optional):

 $\tilde{\mathcal{L}}$ 

ORNUTM-XXXX

# **General Curvilinear Coordinate Transformation and Visualization for Plasma Equilibria**

Date April 21, 2003

Prepared by Katherine White HERE student, Fusion Energy Division

#### DOCUMENT AVAILABILITY

Reports produced after January 1, 1996, are generally available free via the U.S. Department of Energy (DOE) Information Bridge:

#### Web site: http://www.osti.gov/bridge

Reports produced before January 1, 1996, may be purchased by members of the public from the following source:

National Technical Information Service 5285 Port Royal Road Springfield, VA 22161 Telephone: 703-605-6000 (1-800-553-6847) TDD: 703-487-4639 Fax: 703-605-6900 E-mail: info@ntis.fedworld.gov Web site: http://www.ntis.gov/support/ordernowabout.htm

fleports are available to DOE employees, DOE contractors, Energy Technology Data Exchange (ETDE) representatives, and International Nuclear Information System (INIS) representatives from the following source:

Office of Scientific and Technical Information P.O. Box 62 Oak Ridge, TN 37831 Telephone: 865-576-8401 Fax: 865-576-5728 E-mail: reports@adonis.osti.gov Web site: http://www.osti.gov/contact.html

his report was prepared as an account of work sponsored by an agency of the United States Government. Neither the United States Qovernment nor any agency thereof, nor any of their employees, makes any warranty, express or implied, or assumes any legal iability or responsibility for the accuracy, completeness, or usefulness of any information, apparatus, product, or process disclosed, 0 epresents that its use would not infringe privately owned rights. Reference herein to any specific commercial product, process, or service by trade name, trademark, manufacturer, or otherwise, does not necessarily constitute or imply its endorsement, ecommendation, or favoring by the United States Government or any agency thereof. The views and opinions of authors expressed herein do not necessarily state or reflect those of the United States Government or any agency thereof.

ORNL-XXXX

#### **GENERAL CURVILINEAR COORDINATE TRANSFORMATION AND VISUALIZATION FOR PLASMA EQUILIBRIA**

Katherine White

Date Published: (to be published Summer 2003)

Prepared by OAK RIDGE NATIONAL LABORATORY P.O. Box 2008 Oak Ridge, Tennessee 37831-6285 managed by UT-Battelle, LLC for the U.S. DEPARTMENT OF ENERGY under contract DE-AC05-000R22725

## **CONTENTS**

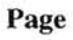

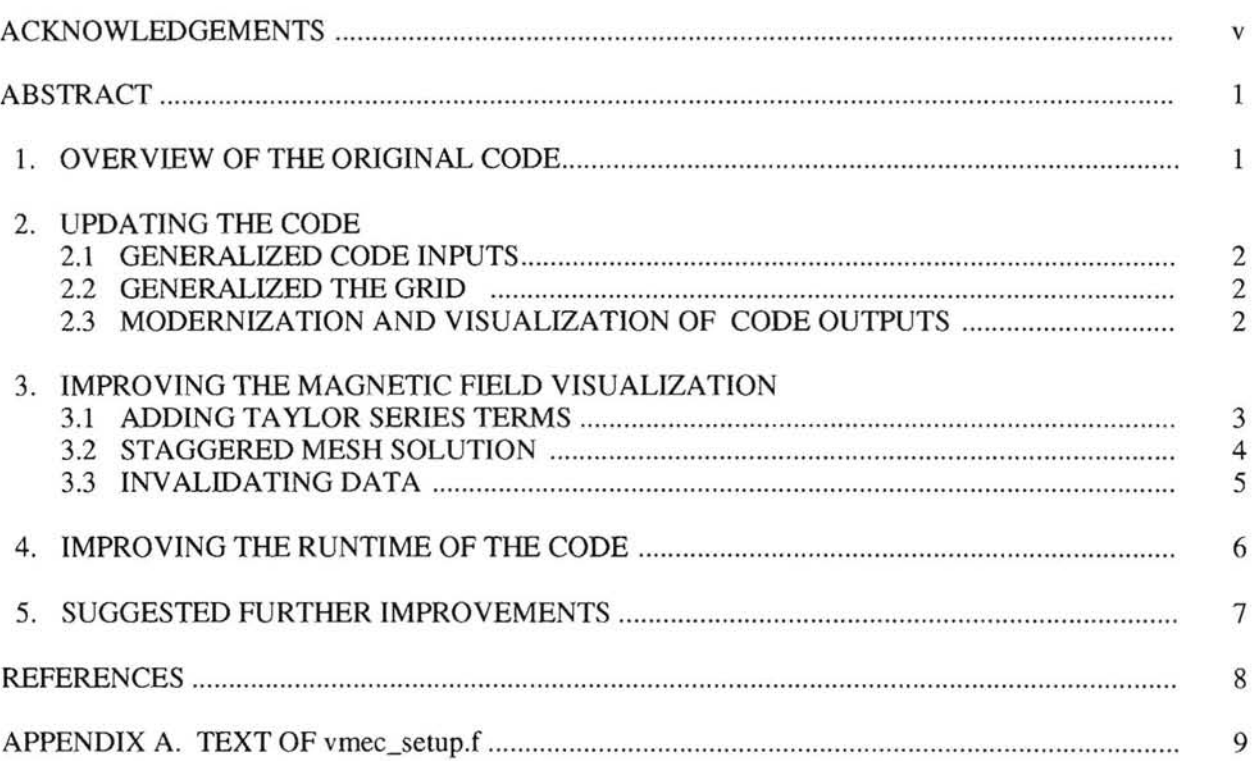

 $\label{eq:3.1} \mathcal{Q} = \mathcal{Q} \left( \mathcal{Q} \right) \mathcal{Q} \left( \mathcal{Q} \right)$ 

#### **ACKNOWLEDGMENTS**

Thanks to Mark Carter, Fred Jaeger, Don Spong, Nennin Uckan, and Steve Hirshman at Oak Ridge National Laboratory Fusion Energy Division, and to Tom Shannon, Mechanical and Aerospace Engineering Sciences at the University of Tennessee, Knoxville .

 $\sim$ 

#### ABSTRACT

The Variation Moments Equilibrium Code (VMEC)<sup>1</sup> written by Steve Hirshman outputs data for plasma in a stellarator geometry. The visualization of such data is of use to theorists working on improving codes, engineers designing antennas, and also in papers to explain the geometry of a physics problem. Visualization of the VMEC output requires a coordinate transformation from the curvilinear coordinates of the VMEC code into cylindrical coordinates. A Fortran code had been written (by Fred Jaeger) to perform such a transformation and output data in cylindrical coordinates for visualization (vmec\_setup.f), but the code was in need of improvement. Inputs into vmec\_setup.f were not compatible with the latest VMEC release, ymec setup.f did not use a generalized grid, and outputs from vmec setup.f were in an obsolete two-dimensional format. Magnetic fields and streamlines were visualized, but for general use, transformation of the magnetic fields needed to be improved. The original implementation did not preserve divergence-free magnetic fields. A possible solution to the problem of preserving the divergence-free magnetic fields has been found, but not yet implemented. A final problem with the original code was the runtime. These problems of updating the code and improving the runtime have been solved. The purpose of this paper is to detail the steps taken in solving problems in the vmec\_setup.f code and to offer ideas for the future improvement of the code.

#### 1. OVERVIEW OF THE ORIGNAL CODE

The vmec setup.f code was written by Fred Jaeger to transform the data from VMEC output in curvilinear coordinates to cylindrical coordinates. The original code was about 2000 lines long, containing a main program, and subroutines transform, deriv psi, and deriv theta.

The main program reads data values for the magnetic fields and for the  $\psi$  values from the VMEC output file. It then sums the Fourier harmonics for the major radius (R), the elevation (Z), and the magnitude of the magnetic fields at specific  $\psi$ ,  $\theta$ , and  $\phi$ . Then, because the VMEC magnetic field data uses a staggered mesh, it interpolates the magnetic field data onto a whole mesh. This interpolation step was not recognized as a problem until late in the project, and it is a likely source of difficulty in maintaining divergence-free properties as will be discussed in section 3.2. It then calls the transform subroutine to perform the coordinate transformation and output the data in a two-dimensional (the old code) or threedimensional (the newest code) visualization.

The subroutine transform creates a grid based on user defined values for the number of nodes in the r, z, and  $\phi$  directions. Then it calls the subroutines deriv psi and deriv theta to calculate derivatives (on the VMEC grid). The subroutines deriv psi and derivation derivatives with respect to  $\psi$  and  $\theta$ using a second order centered finite differencing method. Once the derivatives are calculated, the code creates a table of values from VMEC for visualization. First, it finds the VMEC coordinates (R and Z) nearest neighbor to each mesh point on the user defined grid (x and y). This nearest neighbor value is used as the first guess to the data value at each particular mesh point. To get a second guess, the R and Z functions of  $\Psi$  and  $\theta$  were Taylor expanded (only to the first derivative term in the original code) about the particular point (nearest neighbor)  $\Psi_k$  and  $\Theta_k$ . Then the Taylor expanded equations are solved for  $\Psi$ and  $\theta$ . This is the second guess. If the Jacobian of R and Z is equal to zero, then the nearest neighbor ( $\psi_k$  $, \theta_k$ ) is used for the second guess. Once a value of  $\psi$  and  $\theta$  is found at a particular r, z location, the data is found at that r, z location for the bx, by, and bz component of the magnetic fields. This is done by Taylor expansion. Then the magnitude of the magnetic field at each point is calculated, and the data is visualized. The original code visualized data using a program called PLplot.

## 2. UPDATING THE CODE

## 2.1 GENERALIZED CODE INPUTS

The vmec\_setup.f code used inputs from an old release of VMEC that was no longer standard. The latest version of VMEC outputs data in a standard "netcdf" data format. The vmec\_setup.f code read data in a user defined data format called a "wout" file. Don Spong has written some libraries of functions to read the netedf data format and create arrays of the data in Fortran. These functions were implemented in the ymec setup f code to make it read the new netcdf format. One problem created by this change is that now data contained in old "wout" files cannot be read by the newest version of vmec\_setup.f, but such improvements have been made to the VMEC code that data contained in wout files is relatively obsolete. If there is a need to visualize old data sets, this can be solved by rerunning the VMEC code on the data set to create a new netcdf data file instead of a wout file. One can also use outdated files by running an old version of vmec\_setup.f which has the updated generalized grid and Opendx output but not the updated netcdf input capability.

#### 2.2 GENERALIZED THE GRID

The original vmec setup f code also read inputs from a file called aorsa3d.in. The purpose of these inputs was to setup an exact match to the grid used in the All Orders Spectral Algorithm (AORSA) code. However, not all users of VMEC will want to use the AORSA grid, and it would be useful to have to grid defined by the user in a less complex file format than the aorsa $3d$ , in file. So the module modeparams.  $f$ was written. This module is only 8 lines long, and it allows the user to input values for the number of nodes in the x, y, and  $\phi$  direction that they would like in their final output. Since this code is a module, it can be included with other libraries needed to run the code.

#### 2.3 MODERNIZED AND VISUALIZED CODE OUTPUTS

The original vmec\_setup.f code visualized the transformed data using a program called PLplot. The program was useful for visualization of contour lines of  $\psi$  and the magnitude of the magnetic fields, but the version being used only visualized in two dimensions, and it only used eight-bit color. The eight-bit color was a problem for users using monitors made in the last few years. Many are set to a default of 256 colors or more, and PLplot would not run under such settings. There are newer versions of Plplot available, but OpenDx is becoming more widely used in the Fusion Energy Division.

The decision was made to use OpenDx, a visualization package developed by IBM and now an open source package. OpenDx has the capability of visualizing data in three dimensions, or four dimensions if series data is taken over time. It also had none of the color problems associated with PLplot. Another reason for choosing the OpenDx package was an already existing module (dxdump.f) written by myself which takes data from a Fortran code and outputs it in a native OpenDx format which made importing data into OpenDx much easier.

The vmec setup.f code now makes calls to the subroutines contained in the dxdump module and writes out native OpenDx files of data for  $\psi$  and the magnetic fields. Programs have been written in the OpenDx visual program editor which visualize flux surfaces, magnetic fields, and streamlines.

#### 3. IMPROVING THE ACCURACY OF THE CODE

#### 3.1 ADDING TAYLOR SERIES TERMS

While visualizing streamlines and magnetic vector fields it was discovered that the data for the magnetic fields was not accurate enough to make reasonable streamlines for a divergence free field. The divergence of the magnetic field data was not sufficiently close to zero. It was thought that a way to fix this might be to make the code more accurate by adding second order terms of the Taylor series expansion. (The data values for each node on the grid are found by Taylor expanding R and Z about the nearest neighbor on the VMEC grid).

All of the Taylor series expansions were extended to include second order terms, using Maple<sup>2</sup>. So, it was necessary to write subroutines to calculate the second order derivatives, so deriv psi2 and deriv\_theta2 were written. They take the resulting arrays from deriv\_psi or deriv\_theta and again use a second order centered fmite differencing method to calculate the derivative.

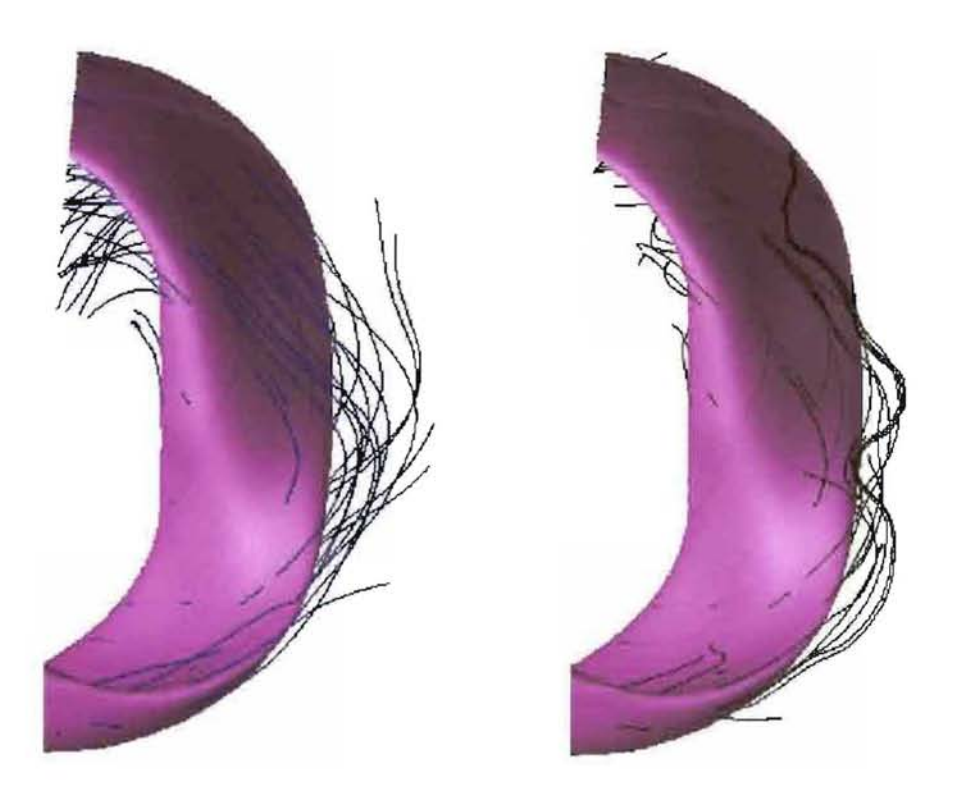

#### Figure 1 Streamline comparison at  $\nu=0.8$ .

The resulting data using the second order Taylor series expansions was slightly better than the previous data. Streamlines visualized did not appear to diverge completely from the flux surface, but they were still not a reasonable output for a divergence free field. Figure 1 shows a comparison of streamlines on the flux surface  $\psi$  equals 0.7. The divergence of the field using the second order Taylor series expansion was inaccurate as well. For the most part, the data was improved or the same compared to the first order Taylor series expansion, but on the inside of the torus there were some significantly high and low numbers in the field. Figure 2 shows the divergence of a section of the torus using first order Taylor series data (on the left) and a section of the torus using second order Taylor series data (on the right).

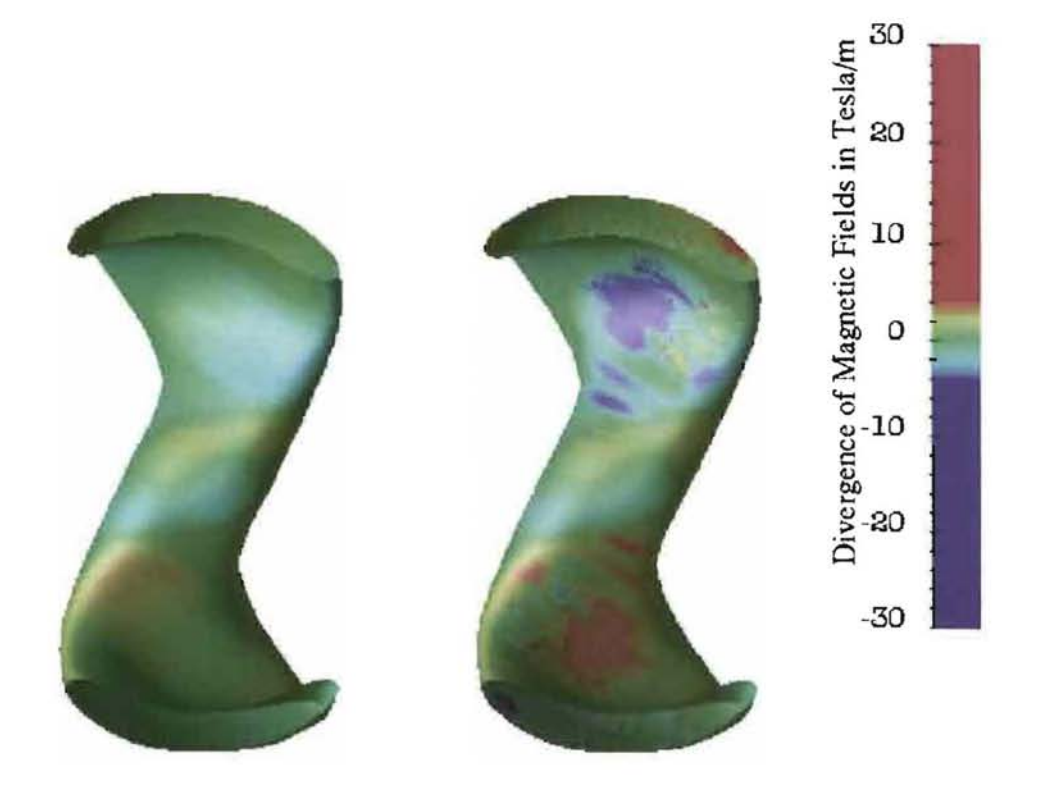

#### Figure 2 Divergence comparison at  $\nu=0.8$ .

Clearly, the second order terms of the Taylor series, based on the original mesh, did not significantly improve the behavior of the magnetic field lines. However, this visualization result led to the identification of the loss of divergence properties in the interpolation step in the main program (as described in section 1).

#### 3.2 STAGGERED MESH SOLUTION

After it was found that adding second order Taylor series terms and invalidating extrapolated data were not enough to improve the streamline visualizations, the magnetic field data was traced through code. It had been thought that the data was not accurate enough after transformation in the transform subroutine, but now the idea was explored that the data might be corrupted prior to entering the transform subroutine.

While tracing through the code it was discovered that the magnetic field data was being interpolated onto the user defined grid using a linear interpolation method. Therefore, all terms other than the first order terms of the Taylor series of the magnetic field were inaccurate. This explained the high divergence for the data using the second order terms (shown in Figure 4). Adding in the second order terms for the magnetic field data resulted in adding in more erroneous data.

This problem was discovered too late to correct it before the writing of this paper, but it does give new insight in how to improve the visualization of magnetic field data. Because the magnetic field data is on a staggered mesh, new differentiation subroutines must be written to take derivatives of the data. Once

the derivatives are corrected, the Taylor series expansions can be corrected, and the the final result should have a magnetic field divergence of almost zero.

#### 3.3 **INVALIDATING DATA**

Regardless of the accuracy of the interpolation, the issue of extrapolation beyond the last closed flux surface ( $\psi=1$ ), must also be addressed. VMEC output is only accurate for those values within the  $\psi=1$ flux surface, but the generic grid that vmec\_setup.f outputs on has values outside that surface. Data values for those positions outside  $\psi=1$  are extrapolated from the data on the last flux surface. So it was thought that another way to improve the streamlines would be to mask the bad data gained from extrapolating outside the  $\psi=1$  flux surface. Figure 3 shows a picture of valid and invalid positions. The gray area is all of the data, but only the purple area contains valid positions. So, for the magnetic field visualizations, the position data for  $\psi$  can be marked invalid for every point for which the data value is greater than one, and then the magnetic field data can be mapped onto the grid with some positions marked as invalid.

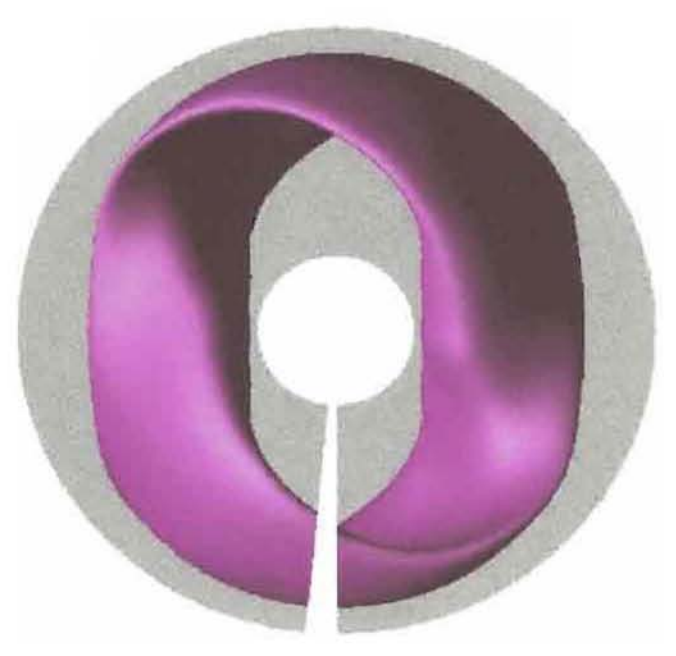

**Figure 3** Valid and Invalid positions at  $\nu=0.7$ .

Figure 4 below shows magnetic field data with values outside  $\nu=1$  marked as invalid. On the left the divergence of the magnetic field is calculated on the flux surface  $\nu=0.7$ , and on the right streamlines are visualized beginning each streamline on the flux surface. This data uses the second order terms of the Taylor expansion. As the picture shows, the streamlines stay within the bounds of  $\nu=1$  as they should, but they do not extend very far. Basically, the streamlines are still wrong, but the visualization is improved because the erroneous data is not visualized. This shows that the main problem in the visualization of the magnetic fields is overall accuracy. The data outside  $\nu=1$  is bad due to the extrapolation, but, even within the  $\nu = 1$  boundary, there are still some problems with the magnetic field data. Streamlines should extend all the way around the inside of the torus, and they do not even extend

through one field period (half the torus). This means that the divergence of the magnetic field is not 0 inside the bounds of  $\nu=1$ .

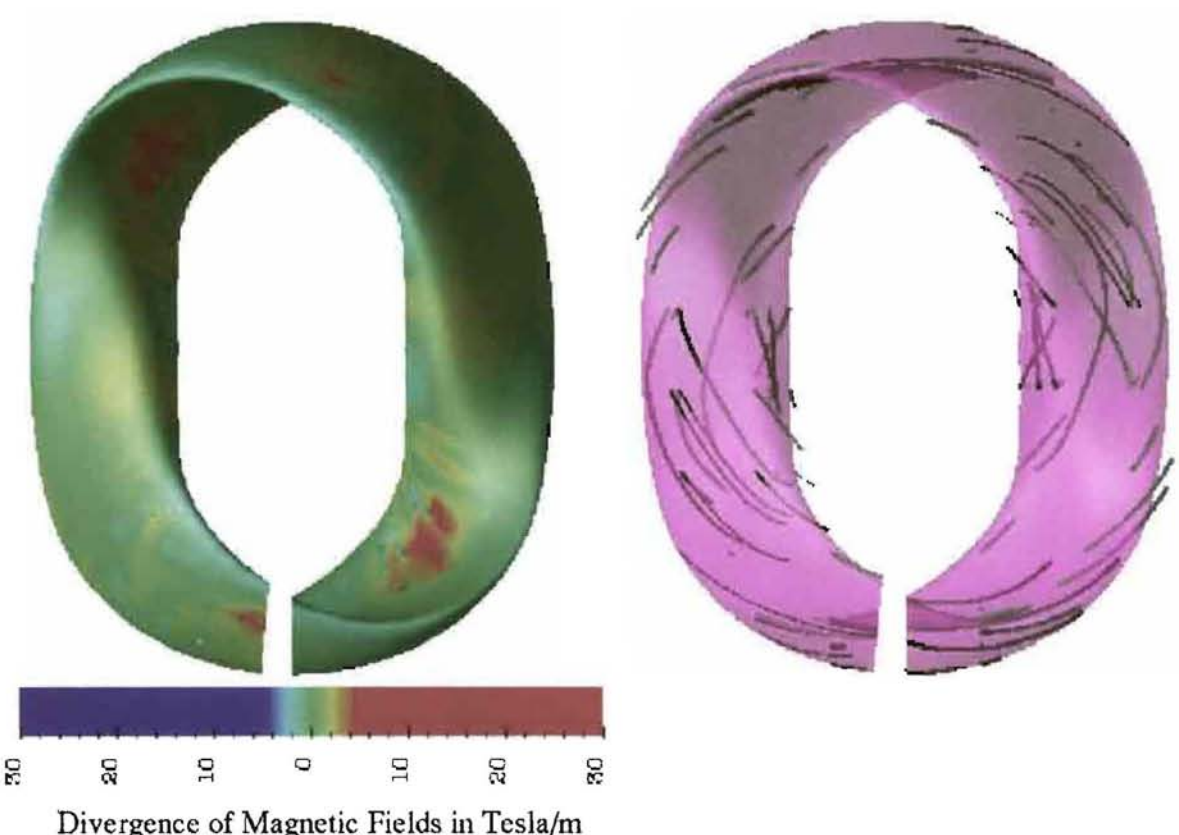

**Figure 4** Improved streamlines with invalidated data at  $\nu=0.7$ .

#### **4. IMPROVING THE RUNTIME OF THE CODE**

The vmec setup f code varies in the amount of time to run dependent on the size of the VMEC output file that is being used and on the user specified grid for the final output. Within the code, one of the parts that takes the greatest percentage of runtime is the nearest neighbor routine. In order to put the VMEC gridded data onto the user specified grid, the code runs through every single point on the user specified grid and calculates the distance between that point and all the data values on the VMEC grid. When it finds the shortest distance, it assigns that value from the VMEC grid to the data value for the user specified grid. In order to have greater resolution in the visualization, a user must input more nodes in the x, y, and  $\phi$  directions, resulting in significantly increased runtime for a small increase in resolution.

One way to improve this method is to restrict the search for the closest VMEC grid point. Rather than running through the entire grid for every node, simply search a specified distance on either side of the last found value in the r, z, and  $\phi$  direction. This method was tried, but it has not been fully tested at this

time. Preliminary testing shows a large improvement in run time with virtually no loss of accuracy. Searching the entire grid for an 80x81x32 grid the subroutine transform ran in 652.87 seconds, but restricting the search in one direction, the subroutine transform ran in 206.50 seconds-less than a third of the previous run time.

Another way to improve this method is to make sure that the loops searching the grid are in the most effective order (the inner most loop should be that of the fastest varying variable). An attempt was made to do this using the intrinsic Fortran function "minloc." Minloc takes an array and a specified value and returns the location in the array of the value closest to the specified value. The newest version of vmec\_setup.f uses the minloc function rather than nested loops, but no improvement was seen in the runtime of the code. This could be due to the fact that the Lahey Fortran 95 compiler detects out of order loops and switches them, or it could be that the loops were already in correct order. Since the runtime is effectively the same, the only improvement that using the minloc function gives is improved readability of the code.

#### 5. SUGGESTED FURTHER IMPROVEMENTS

The magnetic field visualizations can still be improved. The staggered mesh solution to the visualization problem needs to be implemented and tested. The problem also needs further work with regard to invalidating positions based on data. As some improvement was shown in the visualization of streamlines (Figure 4), this method might be used in addition to the staggered mesh solution for improving accuracy of the data. However, invalidating the positions within the visualization program, OpenDx can be expensive time wise. It is possible to invalidate the positions before the OpenDx data sets are written out, but then one would need to know how to write an OpenDx native format data set with invalidated positions. The writing out of the invalid data file could be an option in the dxdump module. Another way to invalidate data is to use the modules in OpenDx to mark the data outside  $\psi=1$  as bad, and then use the 'export' module in the visual program editor to write out a native dx file with the positions outside  $\nu=1$  marked as invalid. Then the new data files with invalid positions can be visualized in a separate OpenDx program.

The runtime can be further improved by continuing the work of searching a smaller area rather than the entire grid when finding the nearest neighbor. It could also be improved by employing linked list techniques, or perhaps other data structures to gain a better perspective of where the best candidates for a nearest neighbor match are, and thus searching an even smaller range of values.

Eventually, the code should be modularized so that it can be included as an option with the VMEC code. It could be written as an optional interface of functions which could be called at the end of the VMEC code to output native OpenDx files. Additionally, if the code is included in a VMEC release, it would be useful to include several example OpenDx programs which visualize data output from vmec\_setup.f.

#### **REFERENCES**

1. D. Lee et al. 1988. *Optimum Fourier Representations jor Stellarator Magnetic Flux Surfaces,*  Nucl. Fusion Vol. 28, No.8, 135l.

 $\sim 10^{-1}$ 

2. http://www.maplesoft.comiproductslMaple8/index.shunl

### **APPENDIX A**

g)

## TEXT of vmec\_setup.f

```
program vmec_setup
c To compile this code you must have the appropriate VMEC 
c module and library files present.<br>c Compilation script:
  Compilation script:
c 
  xlf -qnolm -o xrf -04 -I read_wout_mod.mod stell rf data.f libstopt.a
c 
c 
      use 
modeparams 
      use 
read_wout_mod, rmnc_w=>rmnc, zmns_w=>zmns, Imns_w=>lmns, 
        xm_w=>xm, xn_w=>xn, phip_w=>phip, mpol_w=>mpol, 
     & 
          ntor w=>ntor, nfp_w=>nfp, ns_w=>ns, mnmax_w=>mnmax
     & 
c 
\epsilonimplicit none 
C-----------------------------------------------
C L 0 cal Par a met e r s 
C-----------------------------------------------
      integer, parameter :: nsd = 101integer, parameter :: mpold = 9integer, parameter : ntord = 9integer, parameter \cdots nthetad = 360
      integer, parameter :: nzetad = modesphiinteger, parameter :: mpol1d = mpold - 1integer, parameter \cdots ntor1d = 1 + ntord
       integer, parameter :: mmmx = ntor1d + mpol1d*(1 + 2*ntord)integer, parameter :: nmodesxmax = modesx
      integer, parameter :: nmodesymax = modesy
      integer, parameter : .. monedesphima x = modesphiC-----------------------------------------------
C L 0 cal V a ria b 1 e s 
           C-----------------------------------------------
      integer, dimension (mnmx*nsd) :: lmns 
      integer :: ns, mpol, ntor, mnmax, ljmn, js, mn, ipsi,
     1 nstart, j, i, k, nfp, ierr 
      integer nzeta, ntheta 
      real FHtime1, FHtime2 
      real, dimension (nsd,mnmx) :: bigr, zeq, bmodeq, bsupu, bsupv
      real, dimension (mnmx*nsd) :: rmnc, zmns, bsuptmn, bsupzmn, bmodmn
      real, dimension (mnmx) :: xm, xn 
      real, dimension (nsd) :: hiota, phip 
     real :: unit, file, status,<br>2 twopi, zmin, zmax, thet,
     2 twopi, zmin, zmax, thet, zeta, bu, bv, buj, bvj, bmj,<br>3 rmaj, zz. bb, arg, fl, bmin, bmax, r0, rmin, rmax,
     3 rmaj, zz, bb, arg, fl, bmin, bmax, rO, rmin, rmax, 
         4 drdth, dzdth, zetav 
       real capr(nsd, nthetad, nzetad), 
            capz(nsd, nthetad, nzetad), 
            bmod(nsd, nthetad, nzetad), 
            br(nsd, nthetad, nzetad), 
            bz(nsd, nthetad, nzetad), 
            bzeta(nsd, nthetad, nzetad), 
            drdtheta(nsd, nthetad, nzetad), 
     ò.
            dzdtheta(nsd, nthetad, nzetad) 
      real bmodh(nsdl, buh(nsd), bvh(nsd) 
      character arg1*20, warg1*25, bozout*25
       integer nargs, numargs, numchars 
       integer iargc, getarg 
       integer nmodesx, nmodesy, nmodesphi
```

```
real rwleft, rwright, awally, 
     rt, signbz 
      real qavgO, ymax, zetaO, phistart 
C-----------------------------------------------
c-----set default values 
      phistart = 0.0c 
c 
c 
      nzeta = nmodesphimax 
      ntheta = nthetad 
      numargs = i\arg(c()numchars = qetarg(1,arg1)if( numargs.ne.1 ) then
        print *, ' MUST ENTER FILENAME ON COMMAND LINE'
        stop 
      endif 
      ward = arg1call read_wout_file(warg1,ierr)
c mnmax = mnmx total number of modes (toroidal and poloidal) 
c Note: This may not be simply mpold*ntord since m = 0 may not c have both + and - n's (due to symmetry) whereas m > 0 will
c have both + and - n's (due to symmetry) whereas m > 0 will c have + and - n's.
c have + and - n's.<br>c nsdd = nsd = ns = 1
c nsdd = nsd = ns = number of radial (flux-coordinate) grid points 
c mpold = number of poloidal modes used 
c ntord = number of toroidal modes used 
c ntor0, mn0, nit, ifsq = not used here<br>c xm, xn = poloidal and toroidal mode no
c xm, xn = poloidal and toroidal mode number pairs 
c rmnc, zmns = Fourier decomposition of major radius and z-elevation on 
c a flux surface (rmnc - cos series, zmns - sin series) 
c bmod = Fourier decomposition of |B| on flux surface
c 
c 
c Quantities read from VMEC wout file: 
      mpol = mpol_wntor = ntor_w 
      nfp = nfp_wns = ns_w I must have this for transform (kate) 
      mmax = mmax w
       l imn = 0
       do js = l, ns 
          hiota(js) = iotas(js) 
          phi(js) = phi p_w(js)do mn=l,mnmax 
             ljmn = ljmn + 1
             xm(mn) = xmw(mn)xn(m) = xn_w(m)rmnc(ljmn) = rmnc_w(mn,js)zmns(ljmn) = zmns_w(mn,js)lmns(1jmn) = lmms_w(mn,js)bmodmn(1jmn) = bmnc(mn,js)bsuptmn(ljm) = bsupumnc(mn,js)bsupzmn(ljmn) = bsupvmnc(mn, js)
```

```
\mathcal{C}c 
c 
c 
c 
c 
* 
* 
* 
c 
c 
c 
c 
c 
c 
c 
c 
          enddo 
        enddo 
      call read wout deallocate 
      write (*, 780) ns, mpol, ntor, mnmax 
      write (*, 781) nsd, mpold, ntord, mnmx 
  780 format(lx, 
     1 "ns = ", i4, 2x, "mpol = ", i4, 2x, "ntor = ", i4, 2x, "mnmax = ", i4)
  781 format(1x, "nsd = ",i4, 2x, "mpold = ",i4, 2x, "ntord = ",i4, 2x,
     1 "mnmx = ", i4)
      write(*, 
     1' (" (numbers in second row must be > than those in first row)")')
        Test to see if dimensions specified in parameter 
         statement were big enough 
      if (nsd < ns) stop 'NSD<NS' 
      if (mpold < mpol) stop 'MPOLD<' 
      if (ntord < ntor) stop 'NTORD<' 
      if (mnmax > mnmx) stop 'MNMX<' 
      NOTE: RMN, ZMN, LMN ARE ON FULL RADIAL GRID POINTS 
               BMN, GMN, BSUPU,VMN ARE AT HALF GRID POINTS 
        Read array data from wout file 
      ljmn = 0
      do js = 1, ns 
          do mn = 1, mnmax 
             ljmn = ljmn + 1 
            big(fjs,mn) = rmc(limn)zeq(js, mn) = zms(ljmn)bmodeq(js,mn) = bmodmn(ljmn)
            bsupu(js, mn) = bsuptmn(ljmn)bsupv(js, mn) = bsupzmn(ljmn)
          end do 
      end do 
      twopi = 8.*atan(1.)Set up psi, theta and phi grids 
      zmin = 1.E+10bmin = 1.E+10rmin = 1.E+10zmax = -1.E+10bmax = -1.E+10rmax = -1.E+10write(6, *)"number of field periods is: ",nfp 
       zetaO 
phistart / nthetad * twopi 
       zetaO 
zetaO / float(nfp)
```
call CPU\_TIME (FHtimel)

```
do i = 1, ntheta 
          thet = (i - 1) * twopi/float(ntheta - 1)do k = 1 , nzeta 
             zetav = (k - 1)*twopi/float(nzeta) / float(nfp) + zeta0
* 
             * 
             change direction of zeta to match aorsa coordinate system 
* 
             zeta = - zetav 
              zeta = zetav 
c 
              if (i . eq. 1) 
c 
             do j = 1, ns 
                \text{rmaj} = 0.<br>zz = 0.
                bb = 0.
                bu = 0.
                bv = 0.
                drdth = 0.
                dz dh = 0.c 
c 
                Add up Fourier harmonics for R (major radius), z(elevation),
                and |B| at specific psi, theta, phi
c 
                do mn = 1, mmaxarg = xm(mn) * \text{theta} - xn(mn) * \text{zeta}rmaj = rmaj + bigr(j,mn) *cos(arg) zz = zz + zeq(j,mn)*sin(arg)
                   bb = bb + bmodeq(j, mn)*cos(arg)bu = bu + bsupu(j, mn) * cos (arg)bv = bv + b\nsupv(j,mn)*cos(arg)drdth = drdth - xm(mn) * bigr(j,mn) * sin(arg)dzdth = dzdth + xm(mn) * zeq(j,mn) * cos(arg)end do 
              zmin = min(zmin,zz)bmin = min(bmin, bb)rmin = min(rmin , rmaj) 
               zmax = max(zmax,zz)bmax = max(bmax, bb)rmax = max(rmax, rmaj)rO=(rmax-rmin)*nfp 
                capr(j, i, k) = rmajcapz(j, i, k) = zzbmodh(j) = bbbuh(j) = bubvh(j) = bvdrdtheta(i, i, k) = drdthdzdtheta(z, i, k) = dzdthend do 
\star---------------------------------------------------------------
* 
             Interpolate bmod, bu, bv from VNEC half-mesh to the whole mesh: ---------------------------------------------------------------
* 
             do j = 1, ns 
                 if (j . eq. 1) thenbm_j = bmodh(j+1)buj = buh(j+1)
```

```
byj = bvh(j+1)end if 
              if (j .gt . 
1 .and. j .It. ns)then 
                        (\text{bmodh}(j) + \text{bmodh}(j+1))(bmodh(j) + bmodh(j+1)) /2.<br>(buh(j) + buh(j+1)) /2.
                 bmj 
                 buj 
                 bvj = (bvh(j) + bvh(j+1)) /2.
             end if
             if (j . eq. ns) then 
                bmi = bmodh(i)buj = buh(j)b\nu j = b\nu h(j)end if 
             bmod(j,i,k) = bmjbr(j, i, k) = buj * drdtheta(i, i, k)bz(j, i, k) = buj * dzdtheta(i, i, k)bzeta(j, i, k) = bvj * capr(j, i, k)
          end do 
       end do 
    end do 
          call CPU_TIME (FHtime2) 
          write(*, *) "adding Fourier Harmonics took", FHtime2-FHtime1,
                     "seconds" 
    write(*,*) "Finished adding Fourier harmonics!"
   write(*, *) "r0=', r0, "rmax", rmax, "rmin=", rmin, " zmin=", zmin,
               " bmin=",bmin 
    write(*,*) "zmax=", rmax, " zmax=", zmax, " bmax =", bmx! KATE add 10% to the R and Z bounds
    rmin 
rmin-.l*rmin 
    rmax = rmax+.1*rmaxzmin 
zmin-.l*zmin 
    zmax = zmax+.1 * zmaxwrite(*, *) capr(1,1,1)write(*,*) \; bmod(1,1,1), \; bzeta(1,1,1)call transform (arg1, ns, ntheta, nzeta, capr, capz,
       bmod, br, bz, bzeta,
       drdtheta, dzdtheta, nsd, nthetad, nzetad, nfp, 
   \cdotrO, rmin, rmax, zmin, zmax) 
    write(*,*) "finished calling transform in main"
100 format(il0 , Ip8e12.4) 
310 format( lp6e12.4) 
309 format(10il0) 
    stop 
    end
```
\*

\*

**14** 

 $\overline{c}$  $\epsilon$ subroutine transform(dxname, ns, ntheta, nzeta, capr\_vmec, capz vmec,  $\alpha$  . bmod\_vmec, bx\_vmec, by\_vmec, bz\_vmec, o. drdth\_vmec, dzdth\_vmec, nsd, nthetad, nzetad, nfp, n. r0, rmin, rmax, zmin, zmax) use modeparams use dxdump implicit none real TransformTime1, TransformTime2, totaltime real r0, rmin, rmax, zmin, zmax ! KATE character dxname\*20 integer nxmx, nymx, nphimx, ieq, jcol integer ier, 1<br>I ninteg, nd  $\mathcal{L}$ integer nrow, ncol, norder integer . nkyl, nky2, nphil, nphi2 real tmem, tsys, tio, ttotal, time0, time, dummy, second1 real tmin, gflops, gflopsp, ops real psi\_lim, dpsi, dtheta, dzeta<br>real diffx, diffy, diff, diffmin, tsurf integer jvmec, ivmec, jvmec\_min, ivmec\_min, jk, ik integer ns, ntheta, nzeta, nsd, nthetad, nzetad real capa, capx, capy, z, hz, coshz, sinhz, r2, bcapx, bcapy, bcapz, xkh integer nmodesmax, mmodesmax, lmodesmax, nrhomax real epsl, r, angle, sinang, cosang parameter (nmodesmax = modesx) parameter (mmodesmax = modesy)<br>parameter (lmodesmax = modesphi)  $parameter$  ( $nxmx = nmodesmax$ ) parameter (nymx = mmodesmax)  $parameter (nohimx = Imodesmax)$ parameter (nrhomax = nmodesmax) c\*\*\* VMEC arrays: real capr\_vmec(nsd, nthetad, nzetad), capz\_vmec(nsd, nthetad, nzetad),<br>bmod\_vmec(nsd, nthetad, nzetad)  $\mathbf{r}$ real bx\_vmec(nsd, nthetad, nzetad), by\_vmec(nsd, nthetad, nzetad),

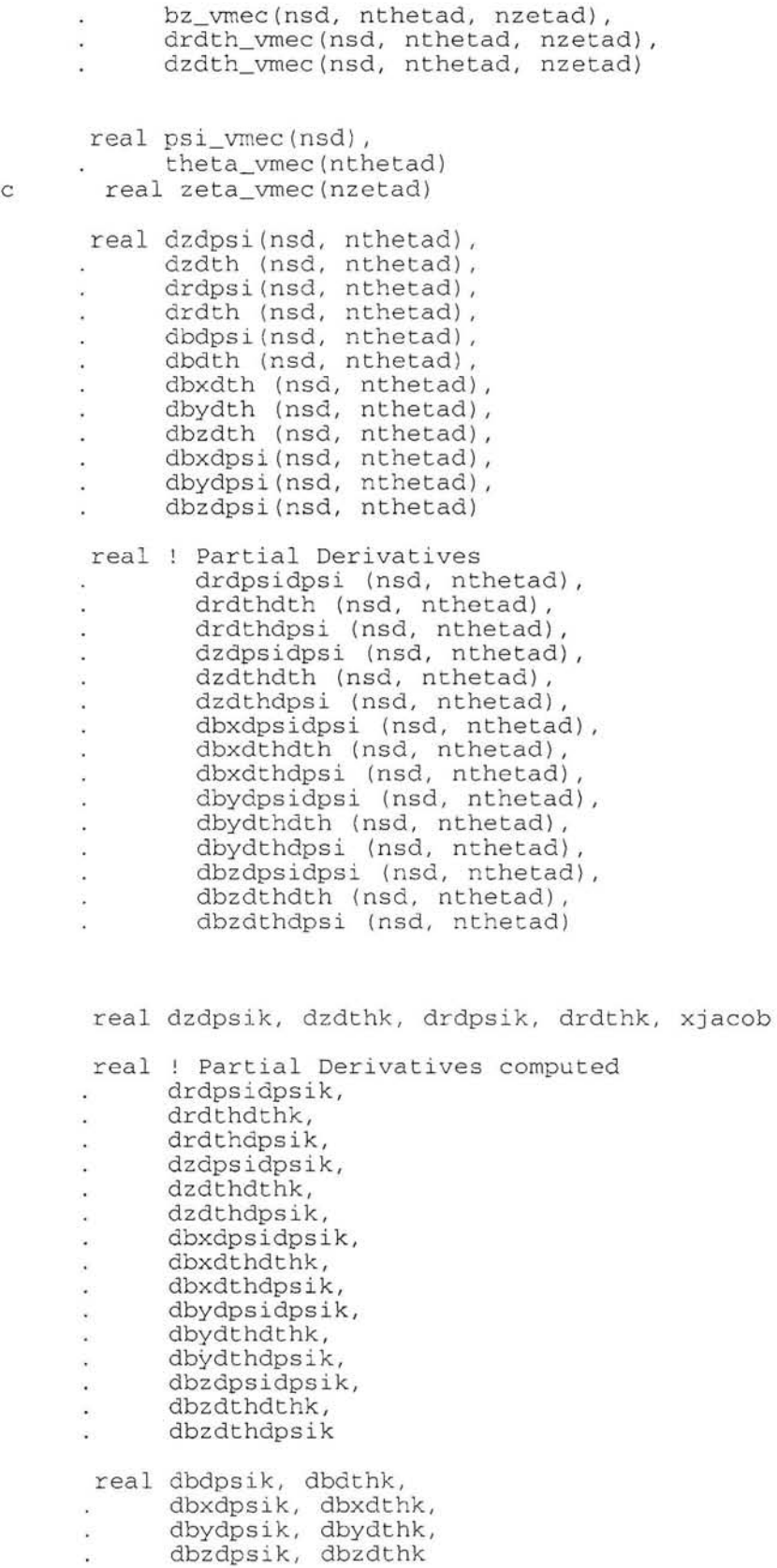

```
real psik, thetak, theprm, psil, bmodk, bxk, byk, bzk, 
          psi2, theta2, secondOeql, secondOeq2 
     real xk(nxmx), yk(nymx)
      real brnod_vrneck 
c*** 3-D arrays:
      real psi (nxmx, nymx, nphimx),
           psi_dx(nxmx, nphimx, nymx),
           FULL_psi_dx(nxmx, nphimx*nfp, nymx),
           brnod_dx(nxrnx, nphirnx, nymx) , 
           FULL_bmod_dx(nxrnx, nphirnx*nfp, nyrnx}, 
           rho (nxmx, nymx, nphimx),
           thetap (nxmx, nymx, nphimx)
      real bxn(nxmx, nymx, nphimx),
           bxn_dx(nxmx, nphimx, nymx),
           FULL_bxn_dx(nxmx, nphimx*nfp, nymx),
           byn(nxmx, nymx, nphimx),
           byn_dx(nxrnx, nphimx, nymx), 
           FULL_byn_dx(nxmx, nphimx*nfp, nymx),
           bzn(nxmx, nymx, nphimx),
           bzn_dx (nxmx, nphimx, nymx),
           FULL bzn_dx(nxmx, nphimx*nfp, nymx),
           bmod(nxmx, nymx, nphimx)
      character*l trans 
      complex b, zi 
      complex arg, xil(0:100), xilp(0:100)
      complex bl(100)
      real 
           rhomax, rhoant, 
           dthetant, dphiant 
      integer nmodesx, nmodesy, nmodesphi, 
          nnodex, nnodey, 
           nnodephi, i, j, k, 1, 
           jequat, iflag, liw, lw, nrhs, icenter, np, nfp 
      integer nnoderho 
      integer n, m, nphi
      real 
          btor, 
           rt, awally, awallz, signbz,
           awright, 
          rhoplasm,
           qavgO, ymax, phimax, psiwa11, 
           rhonorm, xiotaO , 
           rwleft, rwright, xwleft, xwright, psiright
      real dxdrho(nxmx, nymx), dzdrho(nxmx, nymx)
      real 
         q, teedge, xlnlam, 
         xmax, qe, i3, pi,
          costh, sinth, radius, rnx, rny, rnphi
```

```
real capr (nxmx),
     xprime(nxmx), x (nxmx) , dx 
     real rhon(nrhomax), wdoti1avg(nrhomax), wdoti2avg(nrhomax), 
       wdoteavg(nrhomax), drho 
     real xnavg(nrhomax), qhat 
     real theta (nxmx, nymx), theta0 (nxmx, nymx),
           bx, by, bz, 
           bx_fred, by_fred, bz_fred, 
           bzeta(nxmx, nymx) , 
     ù.
           dxdth(nxmx, nymx) , xntau(nxmx, nymx), 
           xiota(nxmx, nymx) , qsafety(nxmx, nymx) 
      real bphi, bth, br 
      real rhomtot(nxmx, nymx), rhome, rhomi1, rhomi2, rhomi3 
      real xnupi(nxmx, nymx) , prod 
     real dbxdx, dbydx, dbzdx, 
           dbxdy, dbydy, dbzdy, 
     \mathbf{u} .
           dbxdphi, dbydphi, dbzdphi 
      real wdote(nxmx, nymx) , wdotil(nxmx, nymx) , 
           wdoti2(nxmx, nymx), wdoti3(nxmx, nymx), wdot(nxmx, nymx) 
     real fye, fyi1, fyi2, fyi3, fy 
      real fype(nxmx, nymx), fypi1(nxmx, nymx), 
           fypi2(nxmx, nymx) , fypi3(nxmx, nymx), fyp(nxmx, nymx) 
      real denom 
      real p, pi1, pi2, pit, pi3, pe 
     real 
           yprime(nymx), y(nymx) , dy 
     82 C
      real phiprimec(nphimx), phicourse(nphimx), 
           phiprime(nphimx), phi(nphimx), phiO(nphimx),
     ×.
           phitot(nphimx*nfp) , 
           dphi, dphic, phistart, phi_nfp(nphimx)
     or.
      integer RelErrorCount, BxErrorCount, ByErrorCount, BzErrorCount 
      integer vec index(2) 
      write(*,*) "Entered subroutine transform." 
KATE 
      totaltime=O.O 
c--set default values of input data: 
      nmodesx = nmodesmax 
      nmodesy = mmodesmax 
      nmodesphi = lmodesmax 
      phistart = 0.0rt = r0rwleft =rmin ! .70 
      rwright = rmax !2.5ymax=0 ! default--later this is set to 2*awally
      awally = max(abs(zmin) ,abs(zmax)) 
      signbz = 1.0000E+00qavg0 = 1.0write (* , *) "rt=" , rtwrite(*,*) "rwleft=",rwleft," rwright=",rwright
```

```
write(*, *) "awally=", awally
```

```
nrhs = 1
```

```
c------nmodesx=number of modes used in the x direction
c-----nmodesy=number of modes used in the y direction
c-----nmodesphi=number of modes used in the phi direction
c-----nnodecx = number of radial mesh points used for wdot calculation
c------nnodecy = number of vertical mesh points used for wdot calculation
c-----phistart = starting position in phi for VMEC magnetic field
c------rt= major radius of torus
c-----rwleft = major radius of the left conducting wall
c-----rwright = major radius of the right conducting wall<br>c-----awally = vertical location of the conducting wall
c---ymax = radius in vertical (y) direction- in default it is set to a walkif(abs(signbz).lt.1.0e-05)signbz = +1.0c----- aval is the rotational transform on axis
      nnodex = nmodesxnnoderho = nnodex
      nky2 = nmodesy / 2nky1 = - \nmodesy / 2 + 1nnodey = nmodesvnphi2 = nmodesphi / 2nphi1 = - \nmodesphi / 2 + 1nnodephi = nmodesphij equat = nnodey / 2
       icenter = modex / 2if (qavg0 .ne. 0.0) xiota0 = 1./qavg0
       q = 1.6e-19teedge = 400.0qhat = qavg0teedge = teedge * q
        qe = -qzi = cmplx(0.0, 1.0)pi = 3.141592654x1n1am = 20.0xmax = rwright - rwleftawright = rwright - rt\text{ymax} = 2.0 * awayxwleft = rweft - rtxwright = rwright - rtwrite(*,*)"xwleft=",xwleft," xwright",xwright
      write(*,*) "About to define x mesh..." ! KATE<br>write(*,*) "nnodex=",nnodex,"nnodey=",nnodey ! KATE
       the contract of the contract of the contract of the contract of the contract of the contract of the contract of the contract of the contract of the contract of the contract of the contract of the contract of the contract o
\starDefine x mesh: x(i), xprime(i), capr(i)
\omegaxprime: 0 to xmax
C - -x(i) : -xmax / 2.0
C - -to xmax / 2.0
      dx = xmax / nnodexdo i = 1, nnodex
         xprime(i) = (i-1) * dx + dx / 2.0C - -Note: the code gives slightly smoother results with dx/2.0 added
          x(i) = xprime(i) + xwlet
```

```
capr(i) = rt + x(i)end do 
     write(*, *) "About to define y mesh..." ! KATE
     write(*,*) "nnodex=",nnodex, "nnodey=",nnodey ! KATE
      * 
     Define y mesh: y(j), yprime(j) 
* 
* 
c--
     yprime: 0 to ymax 
     y(j) : -ymax / 2.0 to ymax / 2.0
C--dy = ymax / modey\overline{d} \overline{d} \overline{d} = 1, nnodey
        yprime(j) = (j-1) * dy + dy / 2.0Note: the code gives slightly smoother results with dy/2.0 added
C-y(j) = yprime(j) - awallyend do 
     np = 1c 
      np = nfp\Gammaphimax = 2.0 * pi / nfpwrite(*,*) "About to define phi mesh ... " 
KATE 
     write(*,*) "nnodephi=", nnodephi ! KATE
      * 
      Define phi mesh: phi(k), phiprime(k)* 
*<br>C = -phiprime: 0 to phimax 
      \phihi (k) : -phimax / 2.0 to phimax / 2.0
C --phi(k): 0 to phimax / 2.0 and 0 to -phimax / 2.0
C--dphi = phimax / nnodephi 
      do k = 1, nnodephi 
         phiprime(k) = (k-1) * dphi1 + dphi / 2 . 0 
c 
        Note: the code gives worse results with dz/2.0 added
C--phi(k) = phiprime(k) - phimax /2.0if(phi(k) .le. 0.0) phi(k) = phi(k) + phimax / 2.0if ( phi (k) (0, 0, 0) phi(0, 0, 0) = phi (k) - phimax / 2.0
         phi_nfp(k) = phiprime(k) * nfp
      end do 
      do i = 1, nnodex 
         do j = 1, nnodey 
            if(x(i) .ne. 0.0 .or. y(j) .ne. 0.0)then
               theta0(i,j) = atan2(y(j), x(i))if (theta0(i,j) .ge. 0.0) theta(i,j) = theta0(i,j)if(thetaO(i,j) .lt. 0.0) theta(i,j) = thetaO(i,j) + 2.* pi
            end if 
         e nd do 
      end do 
      write(*,*) "About to define rho mesh ... " 
KATE C - -Define rho mesh: rhon(n) 
C--rhon: 0 to rhomax 
      rhomax = 1.0
      drho = rhomax / (nnoderho - 1) 
      do n = 1, nnoderho 
        rhon(n) = (n-1) * drho
```
 $\alpha$ 

end do

```
* * Stellarator flux surfaces from VMEC 
      MARKET DESCRIPTIONS OF A REPORT OF
* 
      VMEC mesh
* 
\mathbf{u}psilim = float(ns)
      dpsi = psi_lim / float(ns - 1) 
      dtheta = 2.0 * pi / float(ntheta - 1)
c \alpha dzeta = 2.0 * pi / float(nzeta) / float(nfp)
      do j = 1, ns 
         psi\_vmec (j) = (j-1) * dpsi
      end do 
      do i = 1, ntheta 
         theta_vmec(i) = (i-1) * dtheta
      end do 
      RelErrorCount=O 
      BxErrorCount=O 
      ByErrorCount=O 
      BzErrorCount=O 
      do k = 1, nnodephi 
          * 
         Calculate derivatives from VMEC 
* 
* 
         do jvmec = 1, ns 
            do ivmec = 1, ntheta 
                jk = jvmec
                ik = i vmec
                call deriv_psi(capz_vmec, nsd, nthetad, nzetad, 
                   jk, ik, k, ns, ntheta, dpsi, dzdpsi(jk, ik)) 
                call deriv_psi(capr_vmec, nsd, nthetad, nzetad, 
                   jk, ik, k, ns, ntheta, dpsi, drdpsi(jk, ik)) 
      Ŷ.
                call deriv_psi(bmod_vmec, nsd, nthetad, nzetad, 
                   jk, ik, k, ns, ntheta, dpsi, dbdpsi(jk, ik)) 
      ¥,
                call deriv_psi(bx_vmec, nsd, nthetad, nzetad, 
                   jk, ik, k, ns, ntheta, dpsi, dbxdpsi(jk, ik)) 
      Ŷ.
                call deriv_psi(by_vmec, nsd, nthetad, nzetad, 
                   jk, ik, k, ns, ntheta, dpsi, dbydpsi(jk, ik))
      Ŷ.
                ca ll deriv_psi(bz_vmec, nsd, nthetad, nzetad, 
                   jk, ik, k, ns, ntheta, dpsi, dbzdpsi(jk, ik))
                call deriv_theta(bmod_vmec, nsd, nthetad, nzetad, 
                   jk, ik, k, ns, ntheta, dtheta, dbdth(jk, ik))
```
call deriv\_theta(bx\_vmec, nsd, nthetad, nzetad, jk, ik, k, ns, ntheta, dtheta, dbxdth(jk, ik)) call deriv\_theta(by\_vmec, nsd, nthetad, nzetad, jk, ik, k, ns, ntheta, dtheta, dbydth(jk, ik)) call deriv\_theta(bz\_vmec, nsd, nthetad, nzetad, jk, ik, k, ns, ntheta, dtheta, dbzdth(jk, ik)) J. dzdth(jk, ik) dzdth\_vmec(jk, ik, k) drdth (jk, ik) = drdth\_vmec(jk, ik, k) end do end do *\*\*\* \* <sup>x</sup> \* \*\*\*\*\*\*\*\** Partial derivatives (KATE) ! Partials (capr) do jvmec = 1, ns do ivmec = 1, ntheta  $ik = j$ vmec ik = ivmec call deriv\_psi2(drdpsi, nsd, nthetad, jk, ik, ns, ntheta, dpsi, drdpsidpsi(jk, ik)) call deriv\_psi2(drdth, nsd, nthetad, jk, ik, ns, ntheta, dpsi, drdthdpsi(jk, ik)) call deriv\_theta2(drdth, nsd, nthetad, jk, ik, ns, ntheta, dpsi, drdthdth(jk, ik)) i. ! Partials (capz) call deriv-psi2(dzdpsi, nsd, nthetad, jk, ik, ns, ntheta, dpsi, dzdpsidpsi(jk, ik)) call deriv\_psi2(dzdth, nsd, nthetad, jk, ik, ns, ntheta, dpsi, dzdthdpsi(jk, ik)) call deriv\_theta2(dzdth, nsd, nthetad, jk, ik, ns, ntheta, dpsi, dzdthdth(jk, ik) ) ! Partials (bx) call deriv\_psi2(dbxdpsi, nsd, nthetad, jk, ik, ns, ntheta, dpsi, dbxdpsidpsi(jk, ik)) call deriv\_psi2(dbxdth, nsd, nthetad, jk, ik, ns, ntheta, dpsi, dbxdthdpsi(jk, ik)) call deriv\_theta2(dbxdth, nsd, nthetad, jk, ik, ns, ntheta, dpsi, dbxdthdth(jk, ik)) i. ! Partials (by) call deriv\_psi2(dbydpsi, nsd, nthetad, jk, ik, ns, ntheta, dpsi, dbydpsidpsi(jk, ik)) call deriv\_psi2(dbydth, nsd, nthetad, jk, ik, ns, ntheta, dpsi, dbydthdpsi(jk, ik)) call deriv\_theta2(dbydth, nsd, nthetad, jk, ik, ns, ntheta, dpsi, dbydthdth(jk, ik)) J. ! Partials (bz) call deriv\_psi2(dbzdpsi, nsd, nthetad, jk, ik, ns, ntheta, dpsi, dbzdpsidpsi(jk, ik)) call deriv\_psi2(dbzdth, nsd, nthetad, jk, ik, ns, ntheta, dpsi, dbzdthdpsi(jk, ik)) ×. call deriv\_theta2(dbzdth, nsd, nthetad, jk, ik, ns, ntheta, dpsi, dbzdthdth(jk, ik)) end do end do \* Create a table of values from VMEC \* \*

```
do i = 1, nnodex 
   do j = 1, nnodey
call CPU TIME (TransformTime1)
       diffmin = 1.0e+09do jvmec = 1, ns
           do ivmec = 1, ntheta
               diffx = capr(i) - capr_vmec(jvmec, ivmec, k)
               diffy = y(j) - capz_vmec(jvmec, ivmec, k)
               diff = diffx**2 + diffy**2if (diff .It. diffmin) then 
                  diffmin = diffjvmec_min = jvmec
                 ivmec min = ivmec 
              end if 
           end do 
        end do 
 call CPU_TIME (TransformTime2) 
         totaltime=totaltime+(TransformTime2-TransformTime1) 
        jk = jvmec_min 
        ik = ivmec_min 
call CPU_TIME (TransformTimel) 
       vecindex = minloc((capr(i) - capr\_vmec(:, :, (k))**2+(y(j) - capz\_vmec(:, :, k))**2)call CPU_TIME (TransformTime2)
       totaltime=totaltime+(TransformTime2-TransformTimel) 
       ik = vecindex(2)jk = vecindex(1)psik = psi_vmec(jk) 
       thetak = theta vmec(ik)
       bmodk = bmod_vmec(jk, ik, k)
       bxk = bx\_vmec(jk, ik, k)byk = by\_vmcc(jk, ik, k)bzk = bz\_vmec(jk, ik, k)xk(i) 
capr_vmec (jk, ik, 
k) 
       yk(j) = capz_ where (jk, ik, k)drdpsik 
drdpsi (jk, ik) 
       dzdpsik 
dzdpsi (jk, ik) 
       drdthk 
       dzdthk 
       dbdpsik 
dbdpsi (jk, ik) 
       dbdthk 
dbdth (jk, ik) 
       dbxdpsik = dbxdpsi(jk, ik)
       dbxdthk = dbxdth (jk, ik)
       dbydpsik 
dbydpsi (jk, ik) 
       dbydthk = dbydth (jk, ik)
                  drdth (jk, ik)
                  dzdth (jk, ik) 
       dbzdpsik = dbzdpsi(jk, ik)
       dbzdthk = dbzdth (jk, ik)
       ! Partials
```
 $\mathbf{I}$  $\,$  $\mathbf{I}$  $\frac{1}{2}$  $\frac{1}{2}$  $\mathbf{r}$  $\mathfrak{t}$  $\mathbf{I}$  $\mathbb{I}$ T. f, f,  $\mathbf{I}$  $\mathbf{I}$  $\mathbf{I}$  $\mathfrak l$  $\,$ f,  $\mathfrak{f}% _{1},\mathfrak{f}_{2},\mathfrak{f}_{3},\mathfrak{f}_{4},\mathfrak{f}_{5},\mathfrak{f}_{6},\mathfrak{f}_{7},\mathfrak{f}_{8},\mathfrak{f}_{9},\mathfrak{f}_{10},\mathfrak{f}_{11},\mathfrak{f}_{12},\mathfrak{f}_{13},\mathfrak{f}_{14},\mathfrak{f}_{15},\mathfrak{f}_{16},\mathfrak{f}_{17},\mathfrak{f}_{18},\mathfrak{f}_{19},\mathfrak{f}_{10},\mathfrak{f}_{11},\mathfrak{f}_{12},\mathfrak{f}_{$ Ţ ţ

```
drdpsidpsik = drdpsidpsi(jk,ik) 
drdthdth = drdthdth(jk,ik)drdthdpsik = drdthdpsi(jk,ik) 
dzdpsidpsik = dzdpsidpsi(jk,ik) 
dzdthdthk = dzdthdth(jk,ik)dzdthdpsik = dzdthdpsi(jk,ik)dbxdpsidpsik = dbxdpsidpsi(jk,ik) 
dbxdthdthk = dbxdthdth(ik, ik)dbxdthdpsik = dbxdthdpsi(jk,ik) 
dbydpsidpsik = dbydpsidpsi(jk,ik) 
dbydthdthk = dydthdth(jk,ik)dbydthdpsik = dbydthdpsi(jk,ik) 
dbzdpsidpsik = dbzdpsidpsi(jk,ik)dbzdthdt = dbzdthdt(jk,ik)
dbzdthdpsik = dbzdthdpsi(jk,ik) 
! end Partials 
xjacob = dzdpsik * drdthk - dzdthk * drdpsik 
if(abs(xjacob) <= .0001*(abs(dzdpsik * drdthk) +abs(dzdthk * drdpsik))) then 
   psil = psik 
   psi2 = psik 
   theprm = thetak
   theta2 =thetak
else 
   psi = psik + 1.0 / xjacob* (drdthk * (y(j) - yk(j)) 
        - dzdthk * (capr(i) - xk(i)))
   theprm = thetak + 1. / xjacob* (dzdpsik * (capr(i) - xk(i))- drdpsik * (y(j) - yk(j))psil= psil-psik 
   theprm= theprm-thetak 
   secondOeq1=.5*drdpsidpsik*psi1*psi1 +
           drdthdpsik*psil*theprm +
           .5*drdthdthk*theprm*theprm 
   secondOeq2=.5*dzdpsidpsik*psil*psil + 
           dzdthdpsik*psil*theprm +
           .5*dzdthdthk*theprm*theprm 
   psi2=psik + (1.0 / xjacob) 
        * (drdthk * (y(j) - yk(j)-secondOeq2)<br>- dzdthk * (capr(i) - xk(i)-secondOeq1))
   theta2=thetak + (1.0 / xjacob) 
            * (dzdpsik * (capr(i) - xk(i)-secondOeql) 
                drdpsik * (y(j) - yk(j))-secondOeq2))
   psil=psil+psik 
   theprm=theprm+thetak 
end if 
if(abs(psil-psi2)/abs(psil) > .5) then 
           psi2=psil 
           if(psil<l) RelErrorCount=RelErrorCount+l
```

```
endif 
if(abs(theprm-theta2)/abs(theprm) > . 5) then 
           theta2=theprm 
endif 
psil=psi2 
theprm=theta2 
!psil=psil 
!theprm=theprm 
bmod vmeck = bmodk + dbdthk * (theprm - thetak)
                     + dbdpsik * (psil - psik) 
bx fred = bxk + dbxdthk * (theprm - thetak)+ dbxdpsik * (psil - psik) 
bx = bxk + dbxdk * (theprm - thetak)
          + dbxdpsik * (psil - psik) 
         + dbxdpsidpsik*(psil-psik)*(psil-psik) 
          + dbxdthdpsik* (psil-psik)* (theprm-thetak) 
         + dbxdthdthk* (theprm-thetak) * (theprm-thetak) 
by_fred = byk + dbydthk * (theprm - thetak) 
          + dbydpsik * (psil - psik) 
by = byk + dbydthk * (theprm - thetak)
         + dbydpsik * (psil - psik) 
          + dbydpsidpsik*(psil-psik)*(psil-psik) 
         + dbydthdpsik*(psil-psik)*(theprm-thetak) 
          + dbydthdthk*(theprm-thetak)*(theprm-thetak) 
bz_fred = bzk + dbzdthk * (theprm - thetak)+ dbzdpsik * (psil - psik)
bz = bzk + dbzdthk * (theprm - thetak) 
          + dbzdpsik * (psil - psik) 
          + dbzdpsidpsik*(psil-psik)*(psil-psik) 
          + dbzdthdpsik*(psil-psik) * (theprm-thetak) 
          + dbzdthdthk*(theprm-thetak)*(theprm-thetak)
if(abs(bx_fred-bx)/abs(bx_fred) > .2 .AND. psil<l) then 
            BxErrorCount=BxErrorCount+l 
endif 
if(abs(by_fred-by)/abs(by_fred) > .2 .AND. psil<l) then 
            ByErrorCount=ByErrorCount+l 
endif 
if(abs(bz_fred-bz)/abs(bz_fred) > .2 .AND. psil<1) then
            BzErrorCount=BzErrorCount+l 
endif 
bmod(i, j, k) = sqrt(bx**2 + by**2 + bz**2)
!if(psil <= 1) then
!endif
           write(*, *) "bmod(", i, ", ", j, ", ", k, "); bmod(i, j, k)
```
 $bxn(i,j,k) = bx / bmod(i,j,k)$ byn $(i,j,k) = bx$  / bmod $(i,j,k)$ <br>byn $(i,j,k) = by$  / bmod $(i,j,k)$  $bzn(i,j,k) = bz / bmod(i,j,k)$ 

ù,  $\ddot{\phantom{0}}$ ÷, ÷.

٠.

 $\ddot{\phantom{a}}$ ł.

 $\cdot$ 

```
psi(i,j,k) = psi1 / psitheta(i,j,k) = theprm\mathfrak{f}_irho(i,j,k) = sqrt(psi(i,j,k))end do 
         end do 
      end do 
      write(*,*) "Finished creating table of values." ! KATE 
      write(*,*) "RelErrorCount (> 5) = ", RelErrorCount
      write(*,*) "BxErrorCount (>.2) = ", BxErrorCount
      write(*,*) "ByErrorCount (>.2) = ", ByErrorCount
      write(*,*) "BzErrorCount (>.2) = ", BzErrorCount
      rt = capr_ vmec(1, 1, 1)c----switch the phi and y coordinates and use dx polar 
      do i = 1, nnodex 
            do j = 1, nnodey 
                   do k = 1, nnodephi
                           psi_d(x(i,k,j) = psi(i,j,k)bmod\_dx(i,k,j) = bmod(i,j,k)bxn_dx(i,k,j) = bxn(i,j,k)byndx(i,k,j) = byn(i,j,k)bzndx(i,k,j) = bzn(i,j,k)enddo 
            enddo 
      enddo 
        do 1 = 0, nfp-1
                 phitot(1+I*nnodephi:nnodephi+l*nnodephi)= 
                        +phi(: )+1*(2*pi/(nfp))enddo 
        do 1 = 0, nfp-1FULL_psi_dx(:,1+l*nnodephi:nnodephi+l*nnodephi,:)=
                       psi_dx ( : , : , : ) 
                 FULL\_bmod\_dx (: , 1+l*nnodephi:nnodephi+ l*nnodephi, : ) =
                       bmod_dx ( : , : , : ) 
                 FULL bxn dx(:,1+1*nnodephi:nnodephi+l*nnodephi, :)=
                       bxn_dx ( : , : , : ) 
                 FULL_byn_dx(:,1+1*nnodephi:nnodephi+l*nnodephi,:)=
                        byn_dx(:, :, : ...)FULL bxn dx (:,1+1*nnodephi:nnodephi+1*nnodephi, :) =
                       bzn_dx (:, : , : )enddo 
        write(*,*) "Switched coordinates and made FULL mesh." ! KATE
        dxname=trim(dxname) 
        dxname=dxname(5: (len(dxname)-4)) 
c----dx calls for 3 dimensional output 
        write(*,*)"Calling dxPolar for PSI. .. " ! KATE 
      call dXPol_scalar_dp 
                     (psi_dx(l:nnodex,l: (nnodephi) ,1:nnodey), 
                    capr(l:nnodex) 
                    ,phitot(l : (nnodephi)), y(l:nnodey), 
                      'PSI 2nd'//dxname) 
      call dXPol_scalar_dp 
                     (FULL_psi_dx(l:nnodex,l: (nnodephi*nfp) ,1:nnodey), 
                    capr(1:nnodex)
```

```
, phitot(1:(nnodephi*nfp)), y(1:nnodey),
     ÷.
                     FULL PSI2nd'//dxname)
        write(*,*) "Calling dxPolar for BMOD..." ! KATE
      call dxPol scalar dp
                    (bmod_dx(1:nnodex,1:(nnodephi),1:nnodey),
                    capr(1:nnodex)
                    phitot(1:(nnodephi)), y(1:nnodey),<br>'BMOD2nd'//dxname)
      call dxPol_vector_dp
                    (bxn_dx(1:nnodex,1:(nnodephi),1:nnodey),
                    -bzn_dx(1:nnodex,1:(nnodephi),1:nnodey),
                    byn_dx(1:nnodex,1:(nnodephi),1:nnodey),
                    capr(1:nnodex)
                    , phitot(1:(nnodephi)), y(1:nnodey),
                     'VEC2nd'//dxname)
      call dxPol vector dp
                    (FULL_bxn_dx(1:nnodex,1:(nnodephi*nfp),1:nnodey),
                    -FULL_bzn_dx(1:nnodex,1:(nnodephi*nfp),1:nnodey),
                    FULL_byn_dx(1:nnodex,1:(nnodephi*nfp),1:nnodey),
                    capr(1:nnodex)
                    , phitot(1:(nnodephi*nfp)), y(1:nnodey),
                     'FULL VEC2nd'//dxname)
  310 format (1p6e12.4)
  309 format (10i10)
      the contract of the contract of the contract of the contract of the contract of the contract of the contract of
\starstop parallel environment
\star---------------------------------
      call blacs_gridexit( icontxt )
\mathcal{C}\epsiloncall blacs exit(0)
        write(*,*)"total time for search=", totaltime
      stop
      end subroutine transform
\epsilonC***
\overline{C}subroutine deriv_psi(f, jd, id, kd, j, i, k, jmax, imax,
                            dpsi, dfdpsi)
      implicit none
      integer jd, id, kd, j, i, k, jmax, imax
      real f(jd, id, kd), dpsi, dfdpsi
      if(j .ne. 1 .and. j .ne. jmax)
         dfdpsi = (f(j+1, i, k) - f(j-1, i, k)) / (2.0 * dpsi)if(j .eq. 1)dfdpsi = (f(j+1, i, k) - f(j, i, k)) / dpsi
     if(j .eq. jmax)
         dfdpsi = (f(j, i, k) - f(j-1, i, k)) / dpsi
      return
      end
\mathcal{C}^*
```

```
subroutine deriv_psi2(f, jd, id, j, i, jmax, imax,<br>dpsi, dfdpsi)
     \ddot{\phantom{a}}implicit none
     integer jd, id, j, i, jmax, imax
     real f(jd, id), dpsi, dfdpsi
     if(j .ne. 1 .and. j .ne. jmax)<br>dfdpsi = (f(j+1, i) - f(j-1, i)) / (2.0 * dpsi)if(j .eq. 1)dfdpsi = (f(j+1, i) - f(j, i)) / dpsi
     if(j .eq. jmax)
       dfdpsi = (f(j, i) - f(j-1, i)) / dpsi
     \simreturn
      end
\overline{c}_{\rm c}subroutine deriv_theta(f, jd, id, kd, j, i, k, jmax, imax,
                             dtheta, dfdth)
      implicit none
     integer jd, id, kd, j, i, k, jmax, imax, ip1, im1<br>real f(jd, id, kd), dtheta, dfdth
      ip1 = i + 1im1 = i - 1if(i .eq. 1) im1 = imax - 1<br>if(i .eq. imax) ip1 = 2dfdth = (f(j, ip1, k) - f(j, im1, k)) / (2.0 * dtheta)return
      end
\tilde{c}subroutine deriv_theta2(f, jd, id, j, i, jmax, imax, dtheta, dfdth)
     implicit none
      integer jd, id, j, i, jmax, imax, ipl, iml<br>real f(jd, id), dtheta, dfdth
      ip1 = i + 1im1 = i - 1if(i .eq. 1)im1 = imax - 1if(i .eq. imax) ip1 = 2<br>dfdth = (f(j, ip1) - f(j, im1)) / (2.0 * dtheta)
     return
      end
C**********
```